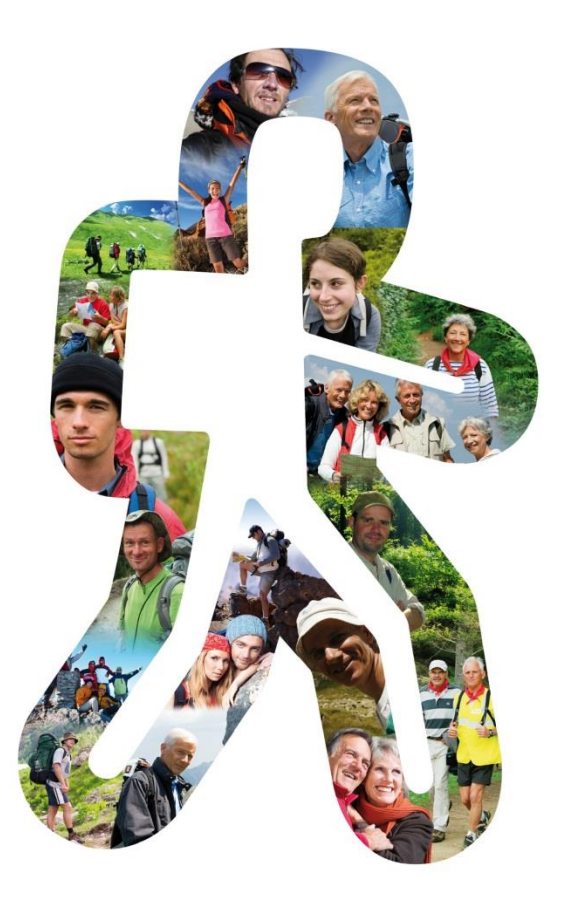

## **COTATION des RANDOS**

#### **Objectif : Refléter la difficulté de la randonnée**

**[Vidéo de présentation](La cotation des itinraires de randonne pdestre - HD 720p [File2HD.com].mp4)**

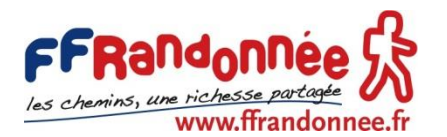

**Source des informations FFRP + adaptation et compléments lph**

### **TROIS CRITERES avec 5 niveaux**

**\* Pour des conditions optimales:**   *météo clémente, terrain non enneigé*

- L'EFFORT :

durée, longueur, dénivelé

- LA TECHNICITE :

nature, nb et hauteur des obstacles

- Le RISQUE :

gravité des blessures si chute, glissade

#### *Exemple « E4 / T2 / R3 »*

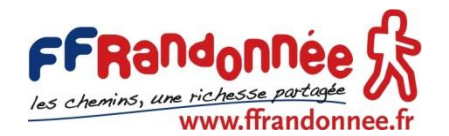

### **CRITERE 1: L'EFFORT**

- **Critère physique, perfectible sur une saison**
- *Indice d'effort (I E )*

 *Il est à calculer en injectant une trace GPS sur site* **[www.ffrandonnee.fr/\\_241/cotationde-randonnees-pedestres.aspx](http://www.ffrandonnee.fr/_241/cotationde-randonnees-pedestres.aspx)**

 **Niveaux : 1 à 5**

- **1 = FACILE : Rando Douce, Rando Santé, Rando urbaine IE < 25**
- $2 = ASSEZ$  FACILE : PROMENADE IE < 50
- **3 = PEU DIFFICILE***:* **Randos Modérées IE < 75**
- **4 = ASSEZ DIFFICILE : Engagement physique soutenu IE <100**
- **5 = DIFFICILE : Durée, Longueur et Dénivelé importants**

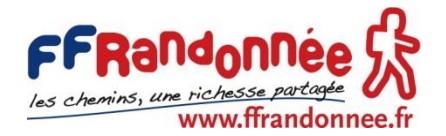

### **CRITERE 2 : LA TECHNICITE**

- **Critère moteur et technique: visuel, geste, matériel**
- *Faire une moyenne et indiquer le maxi « T2, ponct <sup>3</sup> »*
- **Niveaux : 1 à 5**
- **1 = FACILE : Aucun obstacle, pied à plat**
- 2 = ASSEZ FACILE : Obstacle < hauteur de la cheville, repérables
- **3 = PEU DIFFICILE***:* **Obstacles < Hauteur du genou, Adhérence, bâtons utiles**
- **4 = ASSEZ DIFFICILE : Obstacle <Hauteur de la hanche, répété, bâtons ++ (très utiles)**
- **5 = DIFFICILE : Mains utilisées, pose main courante, bâtons - -**

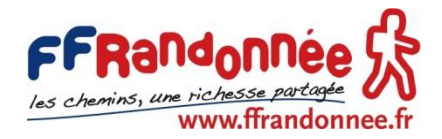

## **CRITERE 3 : LE RISQUE**

- **Critères psychologiques, subjectifs (groupe et animateur)**
- *Liés aux risques de blessures et leurs conséquences potentielles si chute , glissade ….*
- **Niveaux : 1 à 5**
- **1 = FACILE : risque mineur, blessures bégnines**
- 2 = ASSEZ FACILE : risque limité, entorse, luxation...
- **3 = PEU DIFFICILE***:* **risque possible, fractures…**
- **4 = ASSEZ DIFFICILE : exposé, délicat, danger mortel possible**
- **5 = DIFFICILE : risque vital, plutôt à déconseiller**

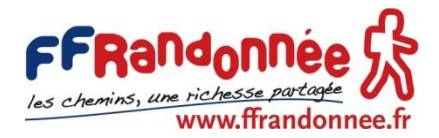

### LES PICTOGRAMMES Niveaux : 1 à 5

#### • **En Couleur ou en NB, dessin et N° impératifs**  *Efforts Technicité Risques*

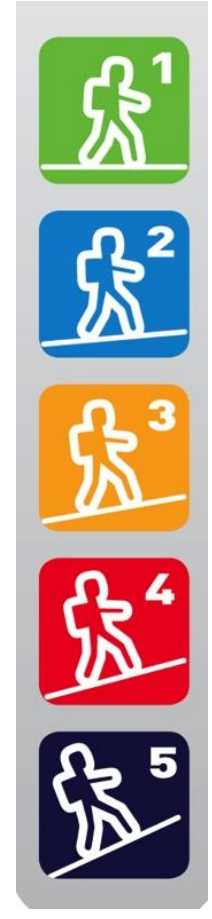

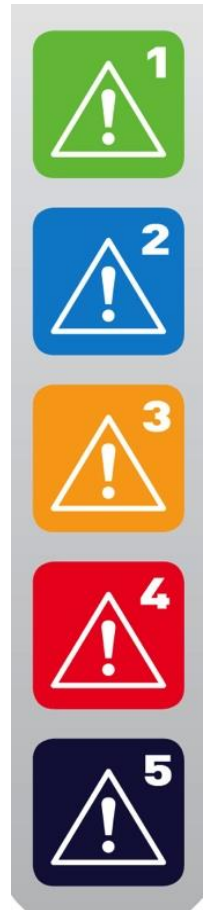

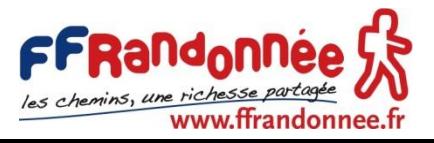

## Cotation :Ne pas se limiter à « **E** »

- Eviter d'estimer l'**Effort** au « pifomètre »
- Importance de renseigner **Technicité** et **Risques**

• « **E 4 / T 2 / R 3** ponctuel »

\*\*\* TENIR COMPTE de la **PREPARATION PHYSIQUE**

## Coter l' **Effort** « sans GPS ? »

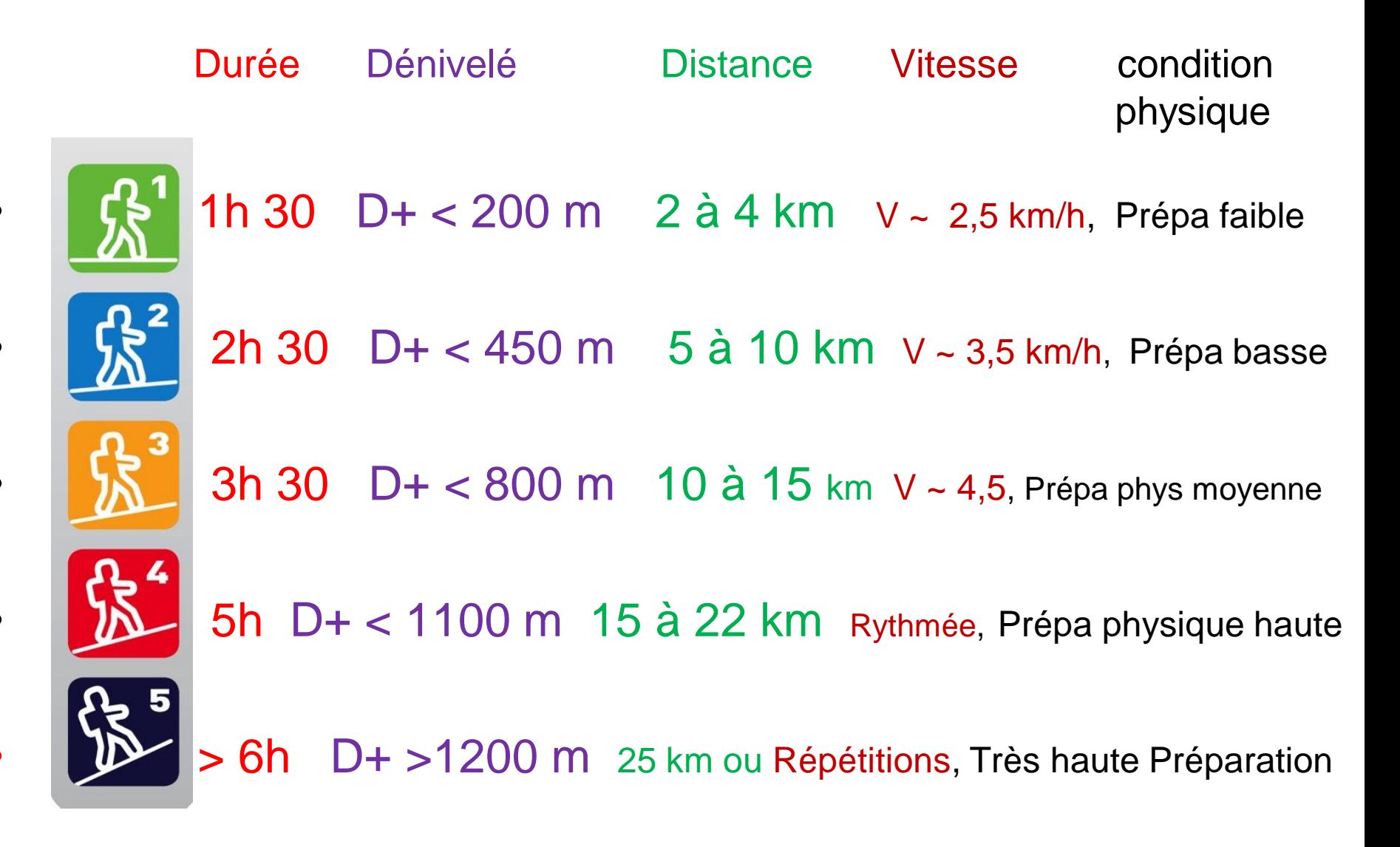

# L'Indice IBP (Intelligent Benchmark Prediction)

- **Qu'apporte l'indice IBP?**
- L'indice IBP FFRP est un système d'évaluation automatique de la difficulté d'un itinéraire
- **Cet indice est très utile pour connaître la difficulté des itinéraires**
- **Il est important de ne pas confondre le degré de difficulté d'un itinéraire avec l'effort physique déployé pour le réaliser.**
- **(voir exemple ci après)**

#### Tableau général IPB (indice d'effort)

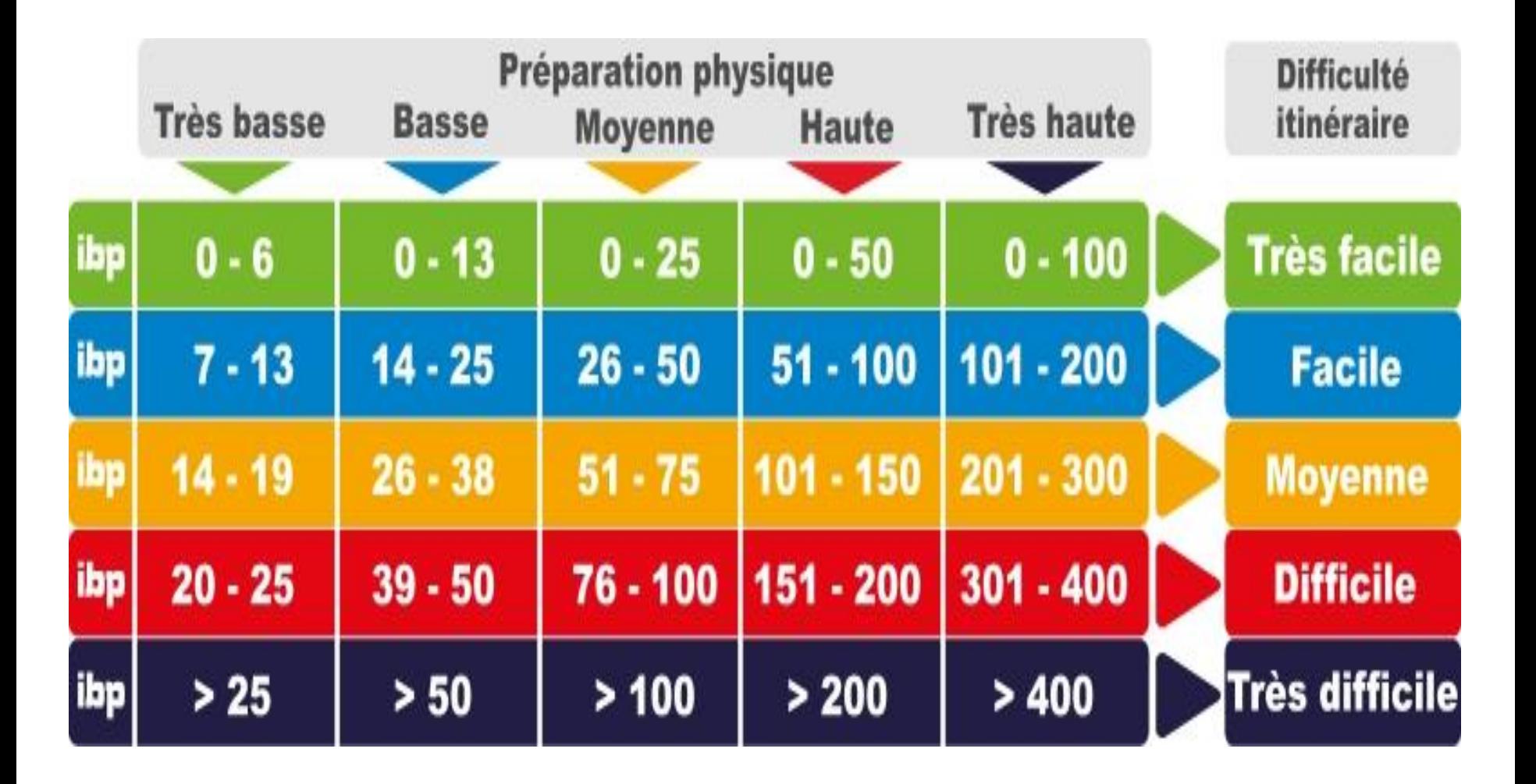

# Calcul IPB avec un logiciel

Exemple sortie du 18 novembre 2021 Etival

Calculer son indice d'effort.

Archive de trace (Extensions valides: .PLT.TRK .GPX .TCX .CRS .FIT .KML .KMZ)

Choisir un fichier etival crozet vok ...636379702-944.gpx

**Mesurer IBP index** 

## Résultat du calcul :

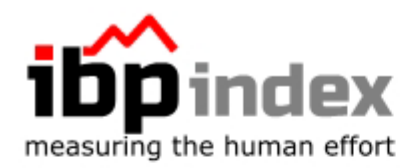

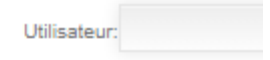

Analyse détaillée de la piste analysée comme Randonnée (HKG)

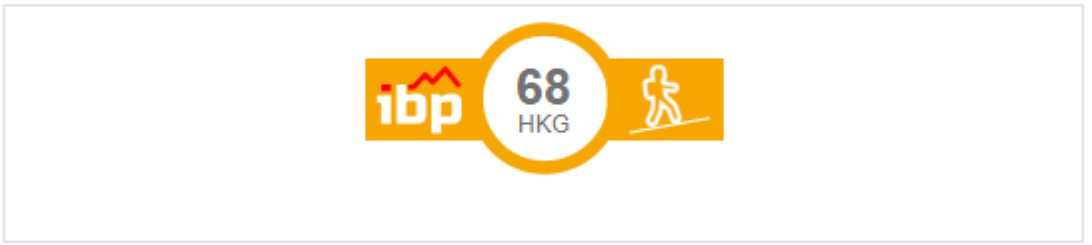

Trace: etival\_crozet\_vok\_nov21-13853354-1636379702-944.gpx

Ces vitesses sont moyennes pour le : HKG (Randonnée) Réanalyser comme

#### Exploitation du tableau : ex **IPB 68** Quelle **PREPARATION PHYSIQUE des participants ?**

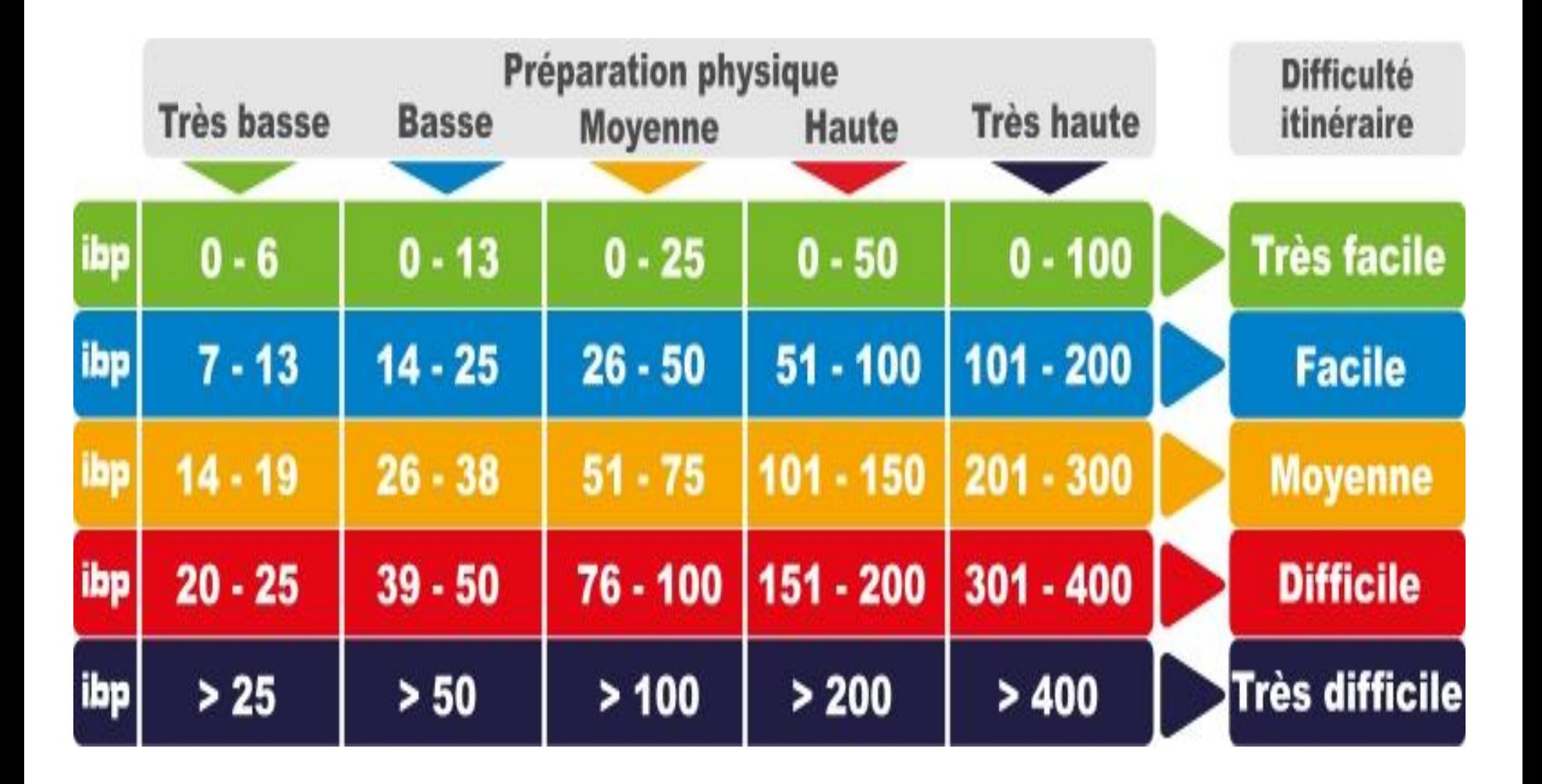

#### Exploitation du tableau : ex **IPB 68**

#### Quelle **PREPARATION PHYSIQUE des participants ?**

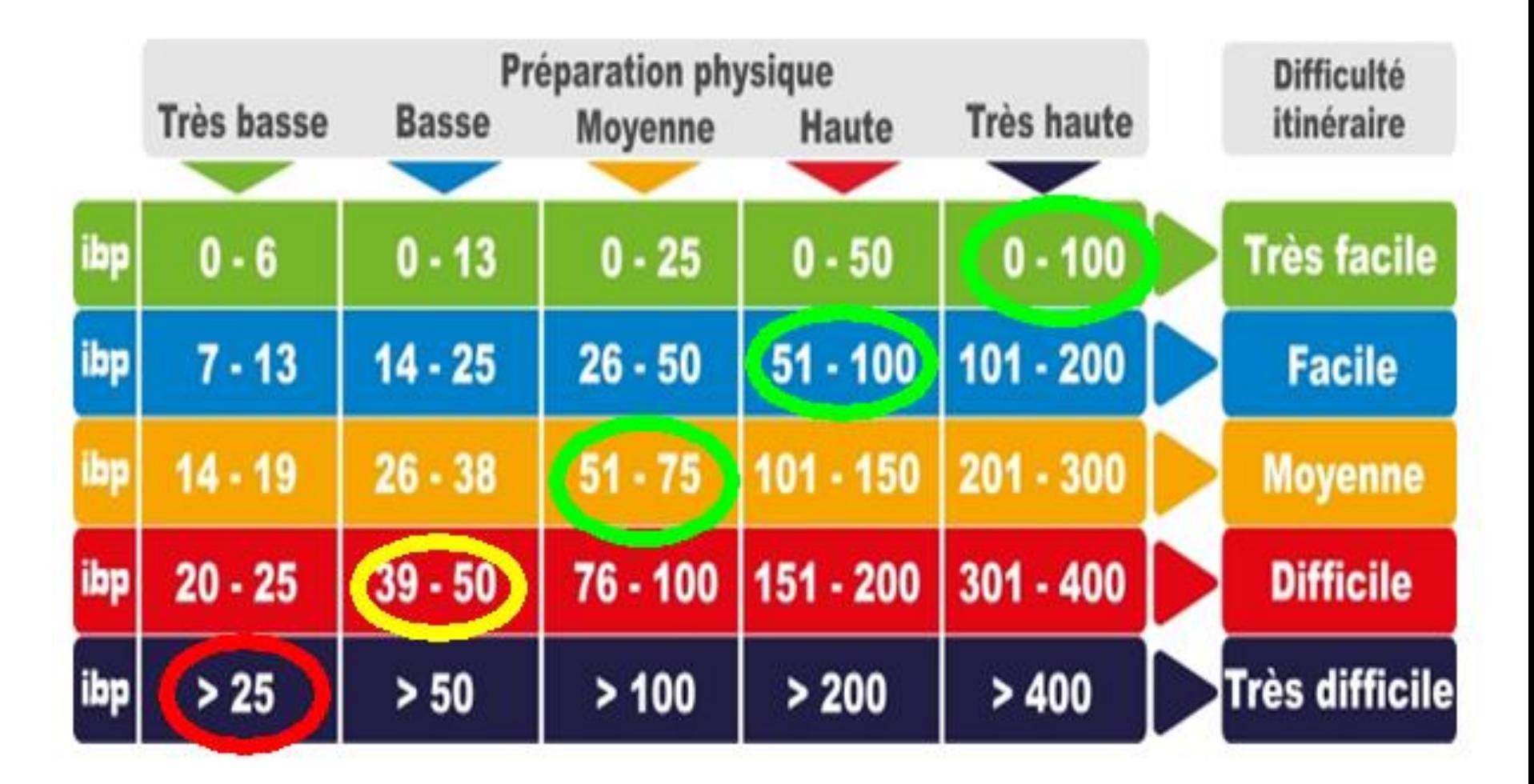

# **COTATION des RANDOS**

### Exemple de pictogrammes dans les nouveaux topos de la FFRP :

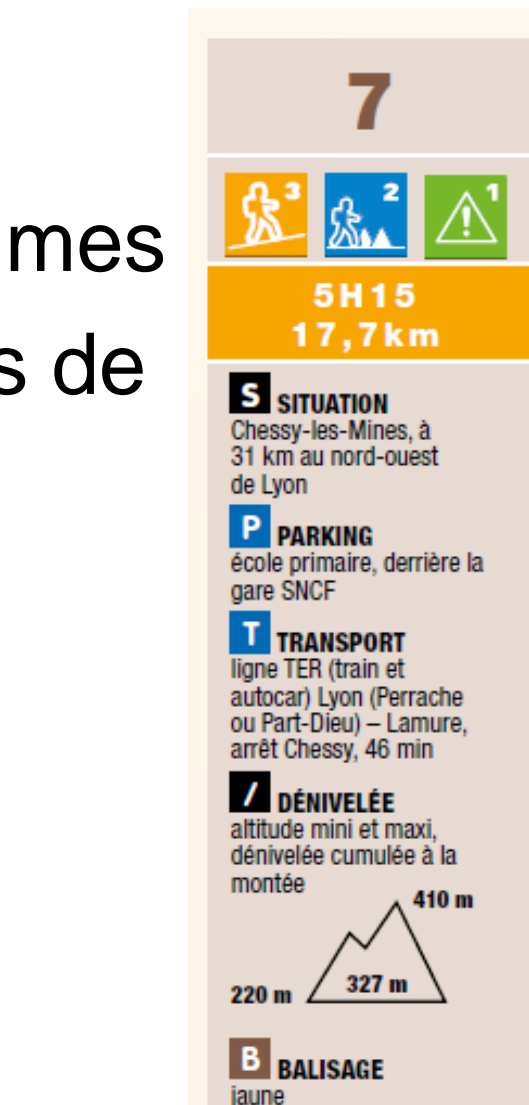